Subject: RE: WL Department Plan and PIP Schedule

Date: Wednesday, September 13, 2017 at 11:46:09 AM Eastern Daylight Time

From: Jennifer A. Street

To: JoAnn C. Hutchens

Attachments: 1.PNG

Thank you! It's easy with such a fabulous Admin team! Thank you for all you do.

-Jenny

Jennifer Almeida Street Atholton High School Spanish Teacher World Languages Instructional Team Leader

"In life no one presents us with four choices, the last of which reads 'none of the above'." - Howard Gardner

"Hay que empezar de cero para tocar el cielo". - Shakira

From: JoAnn C. Hutchens Sent: Wednesday, September 13, 2017 11:44 AM To: Jennifer A. Street Subject: Re: WL Department Plan and PIP Schedule

Thank you - You are so good and I really enjoy working with you.

From: "Jennifer A. Street" <<u>Jennifer\_Street@hcpss.org</u>>
Date: Wednesday, September 13, 2017 at 11:34 AM
To: Microsoft Office User <<u>joann\_hutchens@hcpss.org</u>>, Kathleen Clark <<u>Kathleen\_Clark@hcpss.org</u>>
Subject: WL Department Plan and PIP Schedule

Good afternoon,

Please see the attached WL department plan. Below you will find our PIP schedule.

Please let me know if you have any questions or concerns.

Thank you! Jenny

| N    | Monday        | Tuesday        | Wednesday                                   | Thursday       | Friday                                                      |
|------|---------------|----------------|---------------------------------------------|----------------|-------------------------------------------------------------|
| Plan | Collaboration | IEP/Special Ed | Parent<br>Communication/<br><u>Reachout</u> | Canvas/<br>504 | WL Authentic<br>Resources/Canv<br>as WLPrek-12<br>Resources |

Jennifer Almeida Street Atholton High School Spanish Teacher World Languages Instructional Team Leader

"In life no one presents us with four choices, the last of which reads 'none of the above'." - Howard Gardner

"Hay que empezar de cero para tocar el cielo". - Shakira

Subject: Re: Math Dept Minutes 8/31

Date: Monday, September 4, 2017 at 5:05:37 PM Eastern Daylight Time

From: JoAnn C. Hutchens

To: Jonathan P. Dupski

Thank you very much. I hope everything went well.

JoAnn

From: "Jonathan P. Dupski" <<u>Jonathan\_Dupski@hcpss.org</u>>
Date: Monday, September 4, 2017 at 10:47 AM
To: "Adrienne B. Nasir" <<u>Adrienne\_Nasir@hcpss.org</u>>, "JoAnn C. Hutchens"
<<u>Joann\_Hutchens@hcpss.org</u>>
Subject: Math Dept Minutes 8/31

Good morning,

I attached the minutes from our last meeting. Within the minutes is the schedule I produced for PIP times. I also pasted it below.

- a. PIP Meetings
  - i. Monday = Assessment and Long Range Planning with Curricular Teams
  - ii. Tuesday = Professional Learning PIP/IEP Meetings/Team Collaboration
  - iii. Wednesday = Mullinix
  - iv. Thursday = Administrative PIP/504 Meetings/Team Collaboration
  - v. Friday = Parent/Community Communication

Please let me know if anything needs to be modified. -Jon

Jon Dupski Atholton High School Mathematics Instructional Team Leader Varsity Baseball Coach

Achiever~Futuristic~Learner~Includer~Strategic

 Subject: RE:
 Date:

 Thursday, August 24, 2017 at 11:38:12 AM Eastern Daylight Time

 From:
 Candyce S. Fales

To: Chris Mathews

CC: Yvonne Rogers, JoAnn C. Hutchens, Donna Otwell, Kathleen Clark

It is done, he is in synergy "Pending School" I sent to tient, but not sure if that worked, sometimes when they have exited and returned it gets hung up...Amy Cohen is Tech support for that if he is not being picked up.

Candyce S. Fales, Registrar

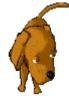

Atholton High School 410-313-7068-Phone 410-313-7079-FAX email: candyce\_fales@hcpss.org

"A Person who feels appreciated, will always do more than what is expected"

From: Chris Mathews Sent: Thursday, August 24, 2017 11:32 AM To: Candyce S. Fales Cc: Yvonne Rogers; JoAnn C. Hutchens; Donna Otwell; Kathleen Clark Subject: Re:

Thanks, we are planning on meeting tomorrow. Will it be taken care of by then?

Chris Mathews Special Education Instructional Team Leader Homewood Center 410.313.7081

Learner \* Input \* Developer \* Intellection \* Analytical

On Aug 24, 2017, at 7:20 AM, Candyce S. Fales <<u>Candyce\_Fales@hcpss.org</u>> wrote:

Mr. Mathews,

I am waiting for the Home School office to **Provide School** out of Home Instruction so I can enroll him in the pending school. I will then send it to Tienet. Once I have done that, I assume you will contact parents for a meeting for the proper placement of **Provide School**? Please let me know the outcome, so I can send the records if necessary to Home Wood.

Thank you!

Candyce S. Fales, Registrar

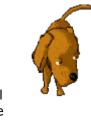

Atholton High School 410-313-7068-Phone 410-313-7079-FAX email: <u>candyce\_fales@hcpss.org</u>

"A Person who feels appreciated, will always do more than what is expected"

Subject: Re: IEP meetings / schedule thru 9/29Date:Friday, September 15, 2017 at 10:01:58 AM Eastern Daylight TimeFrom:Kathleen ClarkTo:Donna M. MersonCC:Elizabeth C. Dooley

Donna – As always, I appreciate your email communication about meetings. Thanks so much! Katie

From: "Donna M. Merson" < Donna Merson@hcpss.org> Date: Friday, September 15, 2017 at 8:54 AM To: "Elizabeth C. Dooley" <<u>Elizabeth</u> <u>Dooley@hcpss.org</u>>, "Dorothy B. Trout" <<u>Dorothy</u> <u>Trout@hcpss.org</u>>, MaryJo Lukowski <<u>MaryJo</u> <u>Lukowski@hcpss.org</u>>, "Mary S. Brock" <<u>Mary Brock@hcpss.org</u>>, Michelle Pappadia <<u>Michelle Pappadia@hcpss.org</u>>, "Stephen R. Braun" <<u>Stephen</u> <u>Braun@hcpss.org</u>>, "Georgette D. Washington" <<u>Georgette</u> <u>Washington@hcpss.org</u>>, Nicholas Johnson <<u>Nicholas\_Johnson@hcpss.org</u>>, "Sharon D. Cantor" <<u>Sharon\_Cantor@hcpss.org</u>>, "Linda C. Petty" <Linda Petty@hcpss.org>, Kara Black <Kara Black@hcpss.org>, Patrick Scible <Patrick Scible@hcpss.org>, Kathleen Clark <Kathleen Clark@hcpss.org>, "Adrienne B. Nasir" <<u>Adrienne\_Nasir@hcpss.org</u>>, "Phillip R. Cohen" <<u>Phillip\_Cohen@hcpss.org</u>>, Dana Meledick <Dana Meledick@hcpss.org>, "Kimberly C. Richardson" <Kimberly Richardson@hcpss.org>, Lisa Clearfield <<u>lclearfield@hcpss.org</u>>, Yvonne Rogers <<u>Yvonne Rogers@hcpss.org</u>>, "Barbara P. Lokitis" <<u>Barbara Lokitis@hcpss.org</u>>, Monique Brasfield <<u>Monique Brasfield@hcpss.org</u>>, "Mary L. Brzezinski" <<u>Mary</u> <u>Brzezinski@hcpss.org</u>>, Michael O'Shaughnessy <<u>moshaughnessy@hcpss.org</u>> Cc: "JoAnn C. Hutchens" < Joann Hutchens@hcpss.org> Subject: IEP meetings / schedule thru 9/29

Ready or not here we go ......

9/18 - Monday No meetings at this time

9/19 - Tuesday 7:30 - Pre-eval (Black) 12:00 - Pre-eval (Brock) 1:15 - Pre-eval (Washington)

9/20 - Wednesday No meetings at this time

9/21 -No School

9/22 - No students

9/25 - Monday No meetings at this time

9/26 - Tuesday 7:30 - Interim (Brock) 8:15 - Annual (Trout) 12:30 - Pre-eval (Pappadia) 9/27 - Wednesday No meetings at this time

9/28 - Thursday Dooley at all day ITL meeting

9/29 - Friday No meetings at this time

Enjoy your weekend!

Donna Merson Paraeducator Special Education Atholton High Subject:Re: WL Department Plan and PIP ScheduleDate:Wednesday, September 13, 2017 at 2:05:29 PM Eastern Daylight TimeFrom:Kathleen ClarkTo:Jennifer A. StreetAttachments:1.PNG

Thanks Jenny.

From: "Jennifer A. Street" <<u>Jennifer\_Street@hcpss.org</u>>
Date: Wednesday, September 13, 2017 at 11:34 AM
To: "JoAnn C. Hutchens" <<u>Joann\_Hutchens@hcpss.org</u>>, Kathleen Clark <<u>Kathleen\_Clark@hcpss.org</u>>
Subject: WL Department Plan and PIP Schedule

Good afternoon,

Please see the attached WL department plan. Below you will find our PIP schedule.

Please let me know if you have any questions or concerns.

Thank you! Jenny

| N    | Monday        | Tuesday        | Wednesday                                   | Thursday       | Friday                                                      |
|------|---------------|----------------|---------------------------------------------|----------------|-------------------------------------------------------------|
| Plan | Collaboration | IEP/Special Ed | Parent<br>Communication/<br><u>Reachout</u> | Canvas/<br>504 | WL Authentic<br>Resources/Canv<br>as WLPrek-12<br>Resources |

Jennifer Almeida Street Atholton High School Spanish Teacher World Languages Instructional Team Leader

"In life no one presents us with four choices, the last of which reads 'none of the above'." - Howard Gardner

"Hay que empezar de cero para tocar el cielo". - Shakira

Subject: FW: special ed teachers caseloads

Date: Thursday, September 7, 2017 at 9:12:11 AM Eastern Daylight Time

From: Marian W. Boring

To: Alicia Bauer, Christina M. Martin, Debra J. Leone, Page Barnes, Elizabeth W. McConaghy, Lindsey Miles, Linda Morgan, Leanne Peters, Mary D. May, Nina K. Dix, Susan D. Fugate, Tamara Humphrey, Tracy Miciche

Attachments: HCPSS Liaison Dashboard.pdf, SYN014 Student Liaison Assignments (2) (1).pdf, View Student Grades.pdf

Here is a refresher from last year on adding the liaison for Special ED so that they can then add their students.

Marian Boring Technical Assistant for Data Clerks Office of Student Services, ARL 410-313-6749

From: Marian W. Boring
Sent: Thursday, September 29, 2016 2:08 PM
To: Alicia Bauer; Christina M. Martin; Debra J. Leone; Elizabeth W. McConaghy; Jenelle Major; Leanne Peters; Leora Horan; Leora M. Horan; Lindsey Miles; Mary D. May; Mary G. Baldwin; Nina K. Dix; Page Barnes; Susan D. Fugate; Tamara Humphrey
Subject: FW: special ed teachers caseloads

Hi Everyone,

Please see below about adding Special ED teachers as observers/Liaisons.

The Special ED ITL is responsible for entering Special ED teachers as observers/liaisons.

Hope this helps make your day a little better.

Marian

```
Marian Boring
Technical Assistant for Data Clerks
Office of Student Services, ARL
410-313-6749
```

From: Joseph Allen Sent: Thursday, September 29, 2016 12:32 PM To: Brenda K. Finkle Subject: RE: special ed teachers caseloads

Brenda,

I have provided the following text to Terri Savage and the special ed team. I have asked her to send it out to special ed ITLs. I don't think that has occurred yet, but I have sent this to several special ed folks that have inquired:

Special Education ITLs,

Similar to last year, we will be using the observer role in Canvas to connect special ed teachers with students on their case-load. Doing so allows the teacher to see all courses, grades and activity for their assigned students in real time. We have made some substantial improvements as well, introducing the new *Liaison Dashboard* which will provide special ed teachers (and anyone in a liaison role BSAP, Alt Ed, Hispanic Achievement liaisons, International and ELL) with an overview of your students, let you select a particular student to view and take a deeper dive of their courses, and is significantly faster than last year's solution. Please see the attached QRC – *HCPSS Liaison Dashboard* for more information on how that works.

As an ITL, you have read permissions in Canvas to view any student in your school. (Please see attached QRC – *View Student Grades* for the instructions). You should also have permissions in Synergy to modify the list of which special teachers can act as observers / liaisons and set the case-loads for those teachers. We are once again asking for your help in managing the list of special education teachers for your school as well as manage their caseloads as to who they are observing. Special Education teachers will be reaching out to you when changes are needed. Please see the attached QRC – *SYN014 Student Liaison Assignments* for instructions on how to make these simple modifications. Changes you make in Synergy do take 24 hours to appear in Canvas as it is a nightly batch process. If you have any questions about Synergy, please reach out to the HCPSS Technology Help Desk at 410-313-7004.

| Step | Responsibility        | Action                                                       | System  | Note                                                                                                    |
|------|-----------------------|--------------------------------------------------------------|---------|----------------------------------------------------------------------------------------------------|
| 1    | Special Ed<br>ITL     | Identify<br>and<br>establish<br>liaisons<br>in a<br>school   | Synergy | See Student<br>Liaison<br>Assignment<br>QRC for<br>steps. If the<br>ITL does not<br>have access in<br>Synergy,<br>please contact<br>the HCPSS<br>Technology<br>help desk<br>410-313-7004 |
| 2    | Special Ed<br>ITL     | Identify<br>students<br>on a<br>caseload<br>for a<br>liaison | Synergy | See Student<br>Liaison<br>Assignment<br>QRC for<br>steps. If the<br>ITL does not<br>have access in<br>Synergy,<br>please contact<br>the HCPSS<br>Technology<br>help desk<br>410-313-7004 |
| 3    | Special Ed<br>Teacher | View<br>students<br>courses /<br>grades                      | Canvas  | See HCPSS<br>Liaison<br>Dashboard<br>QRC for steps<br>in viewing<br>students /                                                                                                    |

|  | grades. You<br>may also click<br>'grades' on<br>the left Nav<br>bar to see a<br>list of<br>students,<br>courses, and<br>current<br>grades. |
|--|----------------------------------------------------------------------------------------------------|
|--|----------------------------------------------------------------------------------------------------|